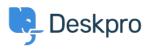

Baza Wiedzy > Using Deskpro > Admin > Using the Deskpro API browser

Using the Deskpro API browser Lewis O'Connor - 2023-09-13 - Komentarze (0) - Admin

You can browse the Deskpro API and see all of the available operations using the API browser.

Documentation for API V2

Use the **Show/hide** link to see a list of all the available operations for that given section.

To see more details about each operation, including the available filters and response parameters, simply click **Expand Operations**.

| L | , |   |    | L |
|---|---|---|----|---|
| L | , | 2 | ٩, | L |
| L |   |   |    | L |
|   |   |   |    |   |

See the API browser section of the <u>Developer Manual</u> for more details about using the browser.